# LESSONS LEARNED IN BUILDING A CATALOG FROM SCRATCH

Amy M. Drayer, Senior IT Developer, Hennepin County Library Phil Feilmeyer, Principal IT Developer, Hennepin County Library Wayne Schneider, Principal IT Developer, Hennepin County Library

http://www.hclib.org

18 March 2015

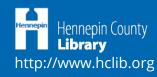

#### TOOLS

- SirsiDynix Horizon (custom built ILS API)
- Solr, LDAP, and SQL databases
- ColdFusion/ASP.NET and Perl
- Twitter Bootstrap and jQuery
- Git code management
- Content vendors with APIs

TEAM

- 4-5 developers
- 4-5 content librarians
- Web design firm

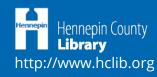

#### THE PAGES

- Search (not a page unto itself)
- Search Engine Results Page (SERP)
- Record Display
- My Account
  - Login
  - Summary
  - Items Out
  - Requests
  - Fines
  - My Lists
  - My Reviews
  - My Authors
  - Account Settings

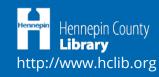

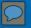

### SEARCH

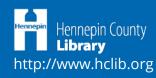

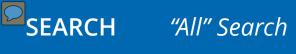

|             |                                  | Locations Events Calendar Jobs Support Your Library Contact Us |
|-------------|----------------------------------|----------------------------------------------------------------|
| Hennepin He | ennepin County<br>I <b>brary</b> | My Account Browse Programs and Services About the Library      |
| 7.2         | Books, Music, Movies             | Magazine and Newspaper Articles Website                        |
| L. T        |                                  | More Search Options  Search Q                                  |

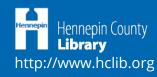

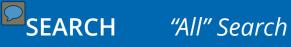

Google-style search "dumbs down" the library.

Many users accustomed to the browse search of the previous catalog.

*"Catalog" label is an important indicator of a particular search type.* 

Search box in general needs to always be visible.

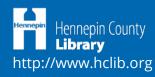

### **SEARCH** *More Search Options*

|          |                                                                               | Locations Eve            | nts Calendar Jobs                         | Support Your Library       | Contact Us | Log In                       |
|----------|-------------------------------------------------------------------------------|--------------------------|-------------------------------------------|----------------------------|------------|------------------------------|
| Hennepin | lennepin County<br>L <b>ibrary</b>                                            | Му Ассо                  | ount Browse                               | Programs and Services      | About the  | Library                      |
|          | Books, Music, Movies                                                          | Magazine and N           | lewspaper Articl                          | es Website                 |            |                              |
|          | All 🔻                                                                         |                          |                                           |                            | Q          |                              |
|          | Tip: Use an asterisk (*) to fill<br>Prisoner of Azkaban).<br>Title<br>Subject | in parts of a word (e.g. | "harry potter az*" to<br>Author<br>Series | o find Harry Potter and th | ne         |                              |
|          | Clear All Text                                                                |                          |                                           | Q<br>Fewer Search          | Search     |                              |
|          |                                                                               |                          |                                           |                            | _          | <sup>mepin</sup> Hennep      |
|          |                                                                               |                          |                                           |                            | ht         | <b>Libra'r</b><br>tp://www.ł |

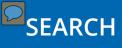

#### Best Match Sorting

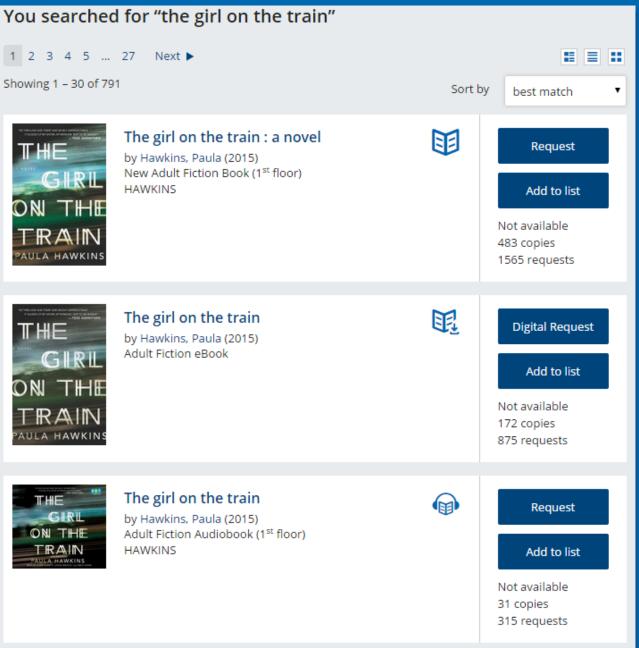

Hennepin Hennepin County Library http://www.hclib.org

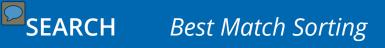

*"Relevancy" and "Best Match" labels are both ambiguous in different ways.* 

People expect all forms of a work to be grouped together.

Adding cross-references from authority records is really helpful (mostly).

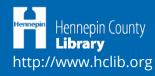

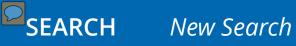

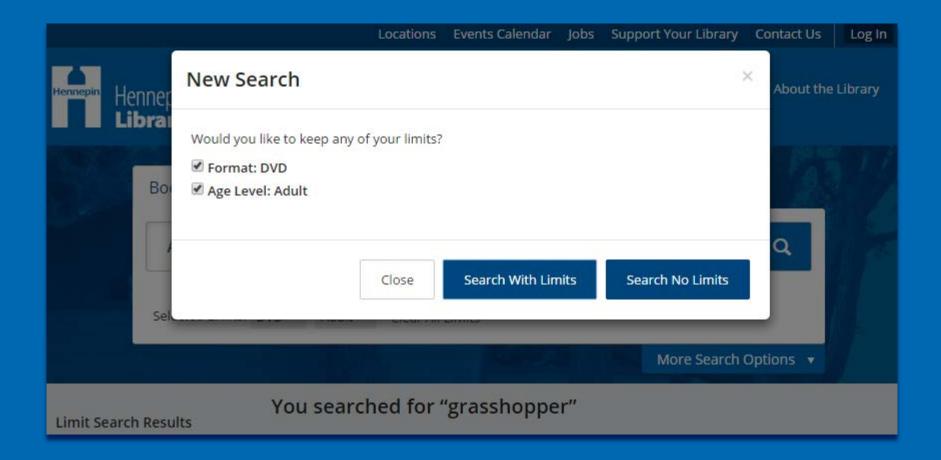

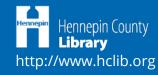

People have a love-hate relationship with the modal, but no one misses the button (except a few staff).

Some people were annoyed they had to double-click or click and drag to change search text.

*Tried to make sure that every feature is available for every device, even if it's mobile-specific or desktop-specific technology.* 

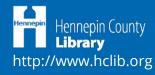

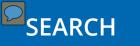

| All                      | •      | snowman                    |                            | 20                  | Q      |
|--------------------------|--------|----------------------------|----------------------------|---------------------|--------|
|                          |        |                            |                            |                     |        |
|                          |        | in parts of a word (e.g. ' | 'harry potter az*" to find | Harry Potter and th | e      |
| Prisoner of Azk<br>Title | aban). |                            | Author                     |                     |        |
|                          |        |                            |                            |                     |        |
| Subject                  |        |                            | Series                     |                     |        |
|                          |        |                            |                            |                     |        |
|                          |        |                            |                            |                     |        |
| Clear All Tex            | xt     |                            |                            | Q                   | Search |

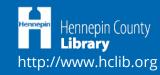

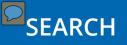

#### Critical Limits

| Format 🗧                                                                               |
|----------------------------------------------------------------------------------------|
| Book (9)                                                                               |
| eBook (7)                                                                              |
| Large Print (2)                                                                        |
| Audiobook<br>Download (1)                                                              |
| Checked In At 📃                                                                        |
| include in-library use<br>copies                                                       |
| <ul> <li>Anywhere (14)</li> <li>Online (3)</li> <li>Minneapolis Central (5)</li> </ul> |
| Augsburg Park (2)                                                                      |
| Brookdale (6)                                                                          |
| ~                                                                                      |
| Age Level 📃 🗕                                                                          |
| Adult (12)                                                                             |
| 🔲 Teen (1)                                                                             |

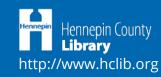

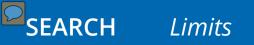

*Digital users want digital holdings broken down to specific formats.* 

"Checked In At" represents copies available now, but to some it means "owning library".

Subject (Genre, Topic, Place, Time Period) not utilized enough because they are particularly difficult to grasp.

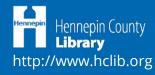

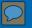

### SEARCH RESULTS (SERP)

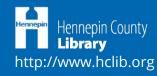

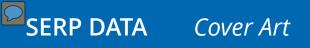

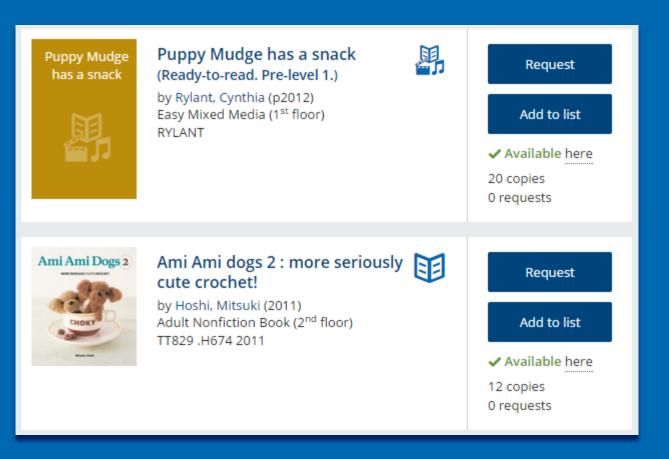

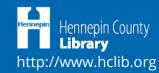

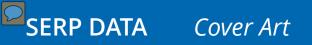

*Cover art requires more vertical space (than a line of text), which means more scrolling.* 

*Cover art adds load "weight" causing concern for user patience and mobile limited data plans.* 

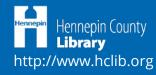

## SERP DATA Title, Series, Author, and Publication Date

| MDCKINGJAY                                   | <b>Mockingjay (Hunger Games bk. 3.)</b><br>by Collins, Suzanne (2010)<br>Teen Fiction Book (2 <sup>nd</sup> floor)<br>COLLINS           | Request<br>Add to list<br>Not available<br>122 copies<br>5 requests           |
|----------------------------------------------|----------------------------------------------------------------------------------------------------|-------------------------------------------------------------------------------|
| CATCHING<br>FIRE                             | <b>Catching fire (Hunger Games bk. 2.)</b><br>by Collins, Suzanne (2009)<br>Teen Fiction Book (2 <sup>nd</sup> floor)<br>COLLINS        | Request<br>Add to list<br>Available (8 libraries)<br>113 copies<br>2 requests |
| THE<br>HUNGER<br>GAMES<br>SUZANNE<br>COLLINS | <b>The Hunger Games (Hunger<br/>Games bk. 1.)</b><br>by Collins, Suzanne (2008)<br>Teen Fiction Book (2 <sup>nd</sup> floor)<br>COLLINS | Request<br>Add to list<br>Available (3 libraries)<br>109 copies<br>5 requests |

Hennepin County Library http://www.hclib.org *Series links are overlooked but were even less visible under the author statement.* 

Despite having the series information with the title, people still often use publication date to determine book sequence.

Surprisingly, including the publication date after the author name has not raised any issues.

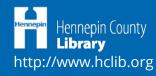

### SERP DATA Collection, Format, and Call Number

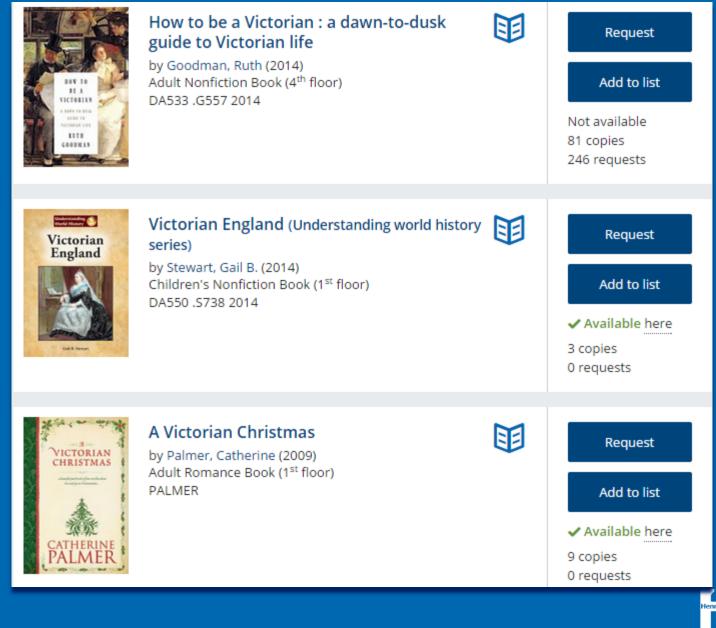

Hennepin County Library http://www.hclib.org Some icons are not obvious enough, especially for downloadable formats.

*Call numbers only display if inside the library so that the correct call number is shown.* 

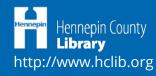

### SERP DATA Availability

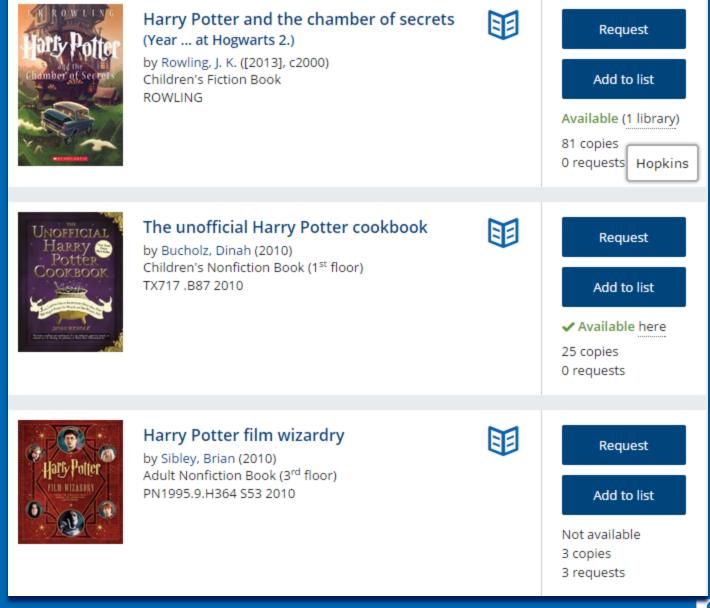

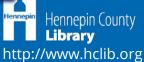

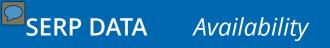

What does available mean?

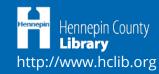

### SERP DATA Summary and Description

#### 12345...

The Giver

Showing 1 - 30 of 30

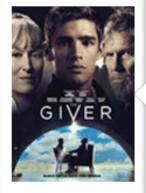

1 videodisc (97 min.) : sound, color and black and white ; 4 3/4 in.

The story centers on Jonas, young man who lives in a supposedly ideal world of conformity and contentment. Yet as he begins to spend time with the elder, who is the sole keeper of all the community's memories, Jonas quickly begins to discover the dark and deadly truths of his community's secret past. At extreme od ....

#### Children's Fiction eBook

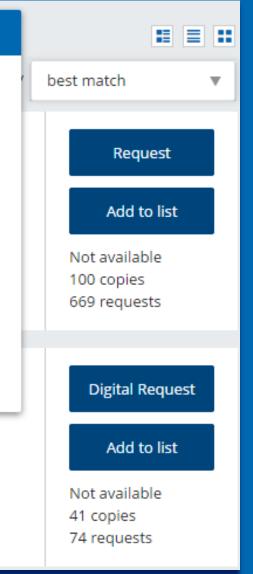

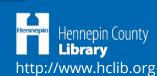

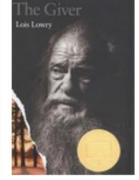

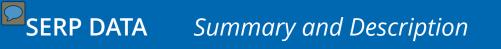

How to extend this service to mobile devices?

Length data should use "normal" language, not library jargon.

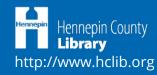

## SERP DATA Title Status (logged in)

| <text></text>                                                                                                    | Practical paleo : a customized<br>approach to health and a<br>whole-foods lifestyle<br>by Sanfilippo, Diane (2012)<br>Adult Nonfiction Book                                  | Request<br>My copy due 12/26/14<br>Add to list<br>Not available<br>14 copies<br>39 requests           |
|----------------------------------------------------------------------------------------------------|----------------------------------------------------------------------------------------------------|----------------------------------------------------------------------------------------------------|
| CONTRACTOR OF CONTRACTOR OF CO | Real life paleo : 175 gluten-free<br>recipes, meal ideas, and an easy<br>3-phased approach to lose<br>weight & gain health<br>by Toth, Stacy (2014)<br>Adult Nonfiction Book | Requested<br>41 of 41<br>Add to list<br>Not available<br>3 copies<br>41 requests<br>5 copies on order |
| THE<br>PALEO<br>MANIFESTO<br>ACCUT VICTOR ALL OFFICIALS REACT                                                                                                    | The paleo manifesto : ancient wisdom for lifelong health<br>by Durant, John (Health entrepreneur) (2013)<br>Adult Nonfiction Book                                            | Requested<br>Suspended<br>Add to list<br>Available (9 libraries)                                      |

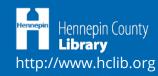

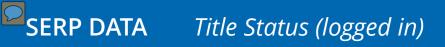

Thought this might have had more impact than we have heard.

Finding text that conveys all that data on a button next to the functionality took some effort.

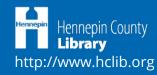

# SERP DATA Add to Lists

#### Edit Title on My Lists

101 Social Media Tactics for Nonprofits : A Field Guide. by Mathos, Melanie

| fruits                   | (5)    |
|--------------------------|--------|
| germany                  | (1)    |
| hobbies fun              | (25)   |
| movies and documentaries | (13)   |
| movies to rewatch        | (2)    |
| nonfiction               | (58)   |
| periodicals              | (1)    |
| web design               | (17)   |
| winter reads 2014        | (8)    |
| dd to New List my list   | Create |
| emove from lists         | D      |

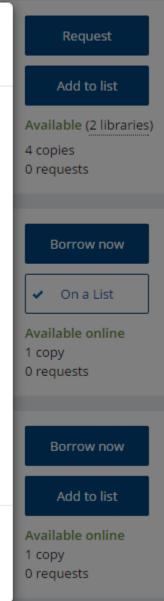

Х

Hennepin County Library http://www.hclib.org

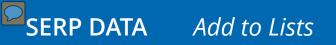

Labels: Add to List, Save For Later, Add to Wishlist, Add to Bookbag, Add to Cart, ...

Hard to be fully featured with fewest clicks for all user levels.

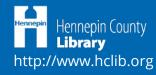

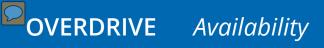

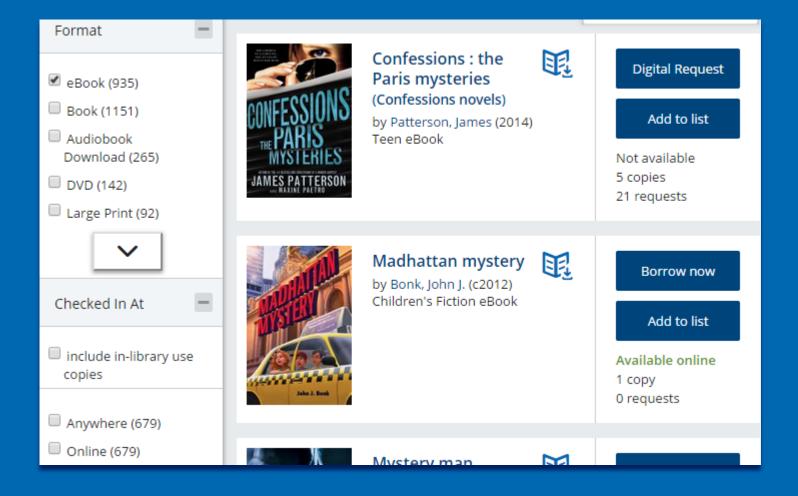

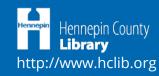

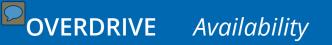

*"Borrow" and "digital request" need to check the actual status from OverDrive before proceeding.* 

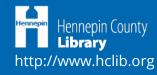

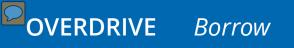

| Downloading<br>Madhattan mystery by Bonk, John J. |                                       |  |  |  |  |
|---------------------------------------------------|---------------------------------------|--|--|--|--|
| Your loan expires o                               | n Friday, 12/26/2014 at 2:36 PM.      |  |  |  |  |
| Format                                            | O Adobe EPUB eBook                    |  |  |  |  |
| 25                                                | Cindle eBook                          |  |  |  |  |
| 1                                                 | Read Now (in your browser)            |  |  |  |  |
|                                                   |                                       |  |  |  |  |
| (                                                 | Download Later Get Title Return Title |  |  |  |  |
| 1                                                 |                                       |  |  |  |  |

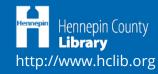

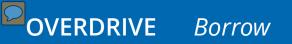

Merged OverDrive's separate borrow and download steps into one.

"Download Later" made more sense than "Close", even though the latter is more consistent with modals in the interface.

Need to build in a "first time" or "get software" layer to help new users.

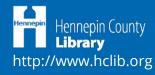

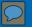

### RECORD DISPLAY

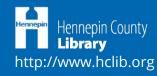

### RECORD DISPLAY

#### Summary

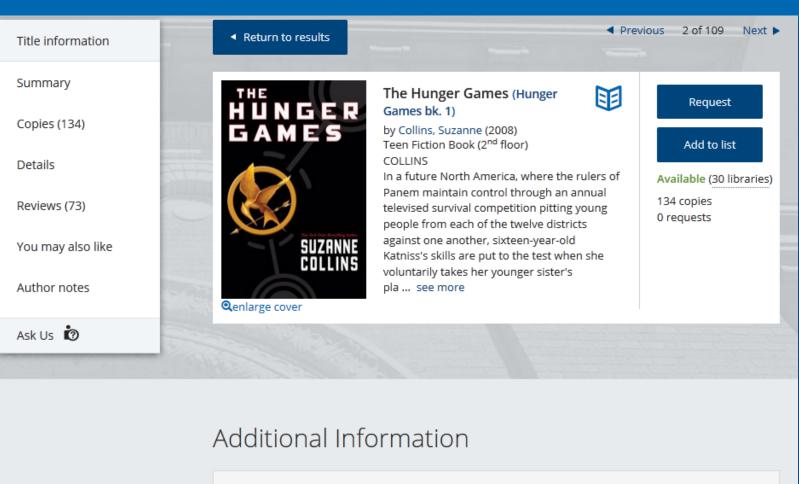

| Copies        |                   |             |           |            | -   |
|---------------|-------------------|-------------|-----------|------------|-----|
| Library       | Shelf Location    | Call Number | Binding   | Status     | ⊠in |
| Augsburg Park | Teen Fiction Book | COLLINS     | Paperback | Checked In | ~   |

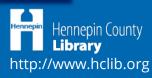

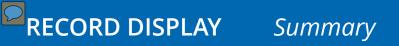

Some users would like to click on the title to do a title search for the other formats.

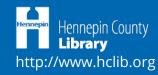

## RECORD DISPLAY Holdings

| Subscriptions                          |                                 |               |                |               |            | =                     |                                                                   |                                                                                                    |        |               |
|----------------------------------------|---------------------------------|---------------|----------------|---------------|------------|-----------------------|-------------------------------------------------------------------|----------------------------------------------------------------------------------------------------|--------|---------------|
| Library                                | Shelf Location                  | Coverage      |                | Sta           | tus        |                       |                                                                   |                                                                                                    |        |               |
| Minneapolis Central                    | Adult Periodical                | Current and   | preceding year | Cu            | rrently Re | ceived                |                                                                   |                                                                                                    |        |               |
| Franklin                               | Adult Periodical                | ر Current and | preceding 6 mo | nths Cu       | rrently Re | Requestin             |                                                                   |                                                                                                    |        | ×             |
| North Regional                         | Adult Periodical                | Current and j | preceding 6 mo | nths Cu       | rrently Re | Organic ga            | -                                                                 |                                                                                                    |        | X             |
| Northeast                              | Adult Periodical                | Current and   | preceding year | Cu            | rrently Re |                       |                                                                   |                                                                                                    |        |               |
| Pierre Bottineau                       | Adult Periodical                | Current and   | preceding 6 mo | nths Cu       | rrently Re | 0 request             | s on 151 cop                                                      | pies.                                                                                                   |        |               |
|                                        |                                 | ~             |                |               |            | You have<br>Pick up a |                                                                   | of 50 total requests.<br>Minneapolis Central                                                            |        |               |
| lssues                                 |                                 |               |                |               |            | Select an             | Issue                                                             | Vol. 62 no. 2 (Feb./Mar. 2015)<br>Vol. 62 no. 1 (Dec. 2014/Jan. 2015)<br>Vol. 61 no. 6 (Oct./Nov. 2014) |        |               |
| Show 10 • entries Search for an issue: |                                 |               |                |               |            |                       | Vol. 61 no. 5 (Aug./Sept. 2014)<br>Vol. 61 no. 4 (June/July 2014) |                                                                                                    | -      |               |
| Library                                | Shelf                           | f Location 🔺  | Issue          |               | Stat       | Suspend               | this                                                              |                                                                                                    |        |               |
| Minneapolis Central                    | (3 <sup>rd</sup> floor) Adult P | Periodical    | issue 969 (Sep | t. 9, 2013)   | Check      | request?              |                                                                   |                                                                                                    |        |               |
| Minneapolis Central                    | (3 <sup>rd</sup> floor) Adult P | Periodical    | issue 1021 (Se | pt. 8, 2014)  | Check      |                       |                                                                   |                                                                                                    |        |               |
| Northeast                              | Adult P                         | Periodical    | issue 1021 (Se | pt. 8, 2014)  | Check      |                       |                                                                   |                                                                                                    |        |               |
| Pierre Bottineau                       | Adult P                         | Periodical    | issue 1021 (Se | pt. 8, 2014)  | Check      |                       |                                                                   |                                                                                                    | Cancel | Request       |
| Sumner                                 | Adult P                         | Periodical    | issue 1021 (Se | pt. 8, 2014)  | Check      |                       |                                                                   |                                                                                                    |        |               |
| North Regional                         | Adult P                         | Periodical    | issue 1024 (Se | pt. 29, 2014) | Check      |                       |                                                                   |                                                                                                    | _      |               |
| Northeast                              | Adult P                         | Periodical    | issue 1024 (Se | pt. 29, 2014) | Checke     | ed In                 |                                                                   |                                                                                                    |        |               |
| Pierre Bottineau                       | Adult P                         | Periodical    | issue 1024 (Se | pt. 29, 2014) | Checke     | ed In                 |                                                                   |                                                                                                    |        |               |
| Sumner                                 | Adult P                         | Periodical    | issue 1024 (Se | pt. 29, 2014) | Checke     | ed In                 |                                                                   |                                                                                                    |        |               |
| Northeast                              | Adult P                         | Periodical    | issue 1023 (Se | pt. 22, 2014) | Pendin     | g                     |                                                                   |                                                                                                    |        |               |
| Showing 1 to 10 of 25                  | 52 entries<br>First Previous    | 1 2           | 3 4            | 5 26          | Next       | Last                  |                                                                   |                                                                                                    |        | Hennepin Cour |

http://www.hclib.org

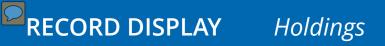

Periodicals data is still putting lipstick on a pig.

When testing, most people wanted to search for magazine title + date or issue in the search box.

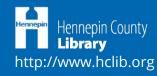

## RECORD DISPLAY Details

| Details                                                                                                    |                                                  |                             | =                               |  |  |  |  |
|----------------------------------------------------------------------------------------------------|--------------------------------------------------|-----------------------------|---------------------------------|--|--|--|--|
| Description                                                                                                    | 487 p. ; 22 cm.                                  |                             |                                 |  |  |  |  |
| Lexile level 🔕                                                                                                    | 700L                                             |                             |                                 |  |  |  |  |
| Published                                                                                                    | New York : Katherine Tegen Books, 2011 (1st ed.) |                             |                                 |  |  |  |  |
| Author                                                                                                    | Roth, Veronica                                   |                             |                                 |  |  |  |  |
| Internet of the second of the second of t | Insurgent<br>Roth, Veronica                      | Allegiant<br>Roth, Veronica | <image/> <image/> <text></text> |  |  |  |  |

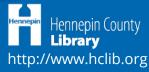

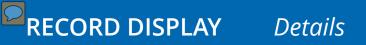

# Using external content alongside internal content is difficult to align.

*Is it better to offer the "most useful" data or all the data for the user to decide what is most useful for them?* 

*Lexile data needs to be searchable to be truly helpful.* 

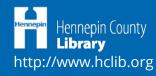

#### RECORD DISPLAY You May

You May Also Like

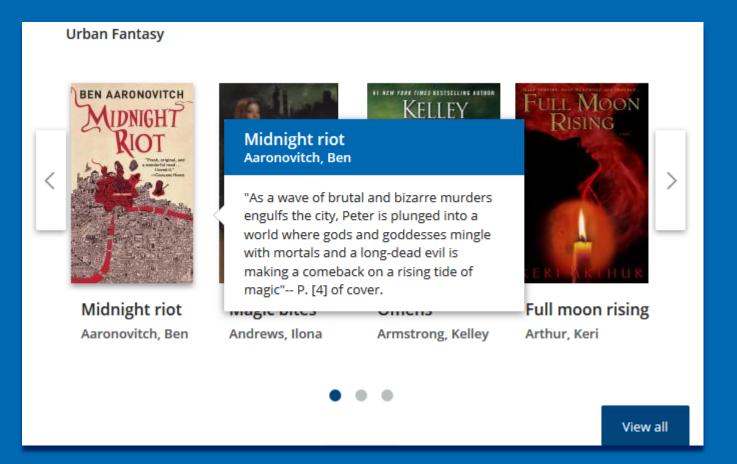

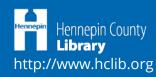

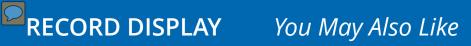

Cover art is a good selling point for recommendations but not as a delivery means for title/author exclusively.

A small carousel (fewer entries than visible number of slots) is messy.

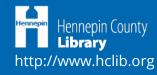

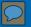

#### MY ACCOUNT

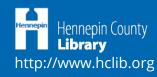

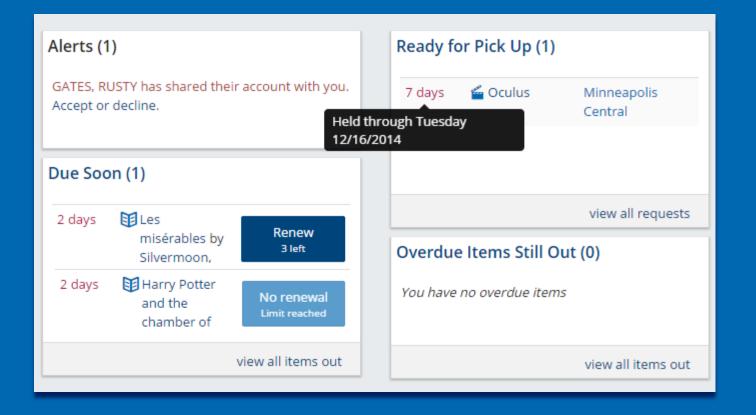

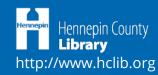

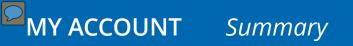

*Importance of each box depends on the person and the content.* 

In mobile view, scrolling for all the content is less evident.

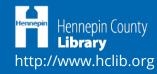

# MY ACCOUNT Items Out and OverDrive

| My Items Out (4) |                 |                                                                 |   |                                    |                                                    |  |
|------------------|-----------------|-----------------------------------------------------------------|---|------------------------------------|----------------------------------------------------|--|
| Re               | new Sele        | ected                                                           |   | Sort by                            | Due date 🔹 🖌 A to Z 🔹                              |  |
|                  | Title           |                                                                 |   | Due Date                           | Renew/Download                                     |  |
|                  | BARBARA<br>VINE | A dark-adapted eye by<br>Vine, Barbara                          | E | 03/19/2015<br>Expires in 2<br>days | Re-download<br>Kindle eBook<br>Read Online Now     |  |
|                  | Hats Poter      | Harry Potter and the<br>chamber of secrets by<br>Rowling, J. K. |   | 03/19/2015<br>Due in 2 days        | No renewal<br>Limit reached                        |  |
|                  | R               | Harry Potter and the<br>sorcerer's stone by<br>Rowling, J. K.   |   | 03/19/2015<br>Due in 2 days        | Renew<br>1 left                                    |  |
|                  |                 | Her highness and the<br>highlander by Warren,<br>Tracy Anne     | E | 03/19/2015<br>Expires in 2<br>days | Re-download<br>Adobe EPUB eBook<br>Read Online Now |  |

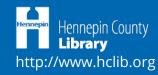

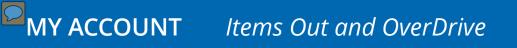

What content was most critical to display is subjective.

Mixing physical and digital titles hasn't caused too much confusion; however, displaying circulation limits has.

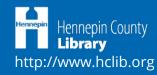

## MY ACCOUNT Requests and OverDrive

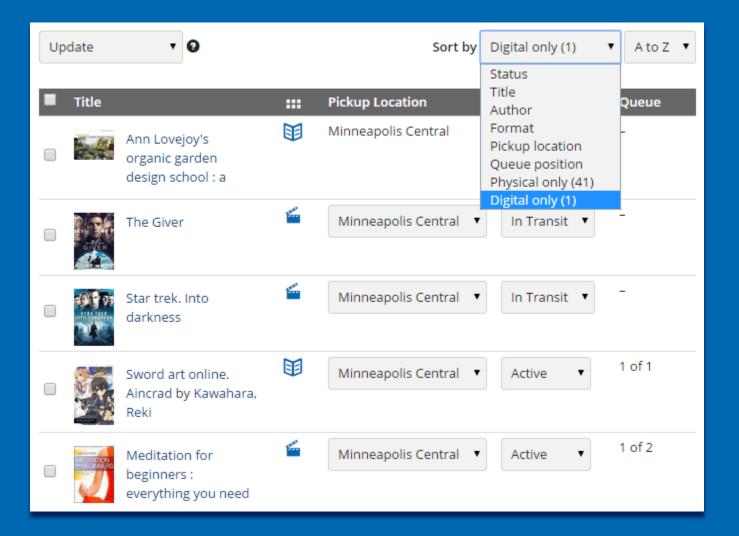

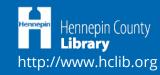

When displaying queue position, needed to include not just your position but the total number of requests.

Users were very vocal about wanting to be able to batch edit requests and batch renew.

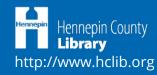

### MY ACCOUNT Account Sharing

#### **Account Sharing** Enable account 1 sharing 🕑 Sharing 💌 People I have shared POOLE, GENE with Pending -21972014421007 Pending Add a person Remove Sharing -People sharing their O'SASSERY, SUSAN E. account with me Pending (accept or decline) GATES, RUSTY

Share My Account with Another Person ~ imes

Barcode\*

other person's barcode

I agree to allow this person to perform actions for me on my account, including but not limited to renewing, requesting, and canceling requests on titles.

Cancel

Send invitation

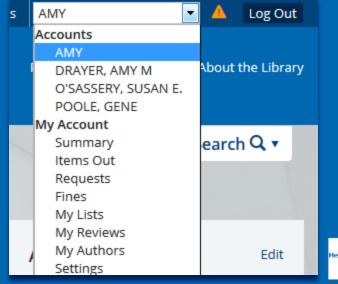

Hennepin County Library http://www.hclib.org

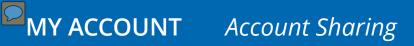

Some users are willing to give up privacy for ease of use.

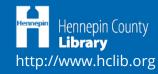

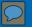

#### OTHER LESSONS

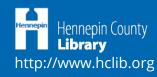

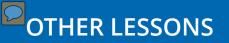

When troubleshooting, remember to ask the question of origin.

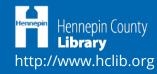

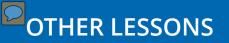

Speed and accuracy is critical; we continue to work on this.

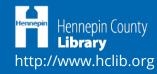

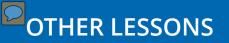

A new interface can never have fewer features than its predecessor.

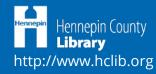

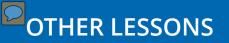

Log-in only actions must return the user to the action.

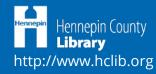

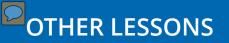

Modals and AJAX made a big difference but has its own set of concerns.

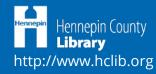

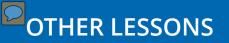

Updated technology prevents access to users with older technology.

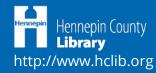

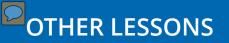

People want complete control but also want us to know what they mean and make it as simple as possible.

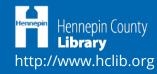

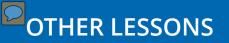

People only see what they want to see and jump to conclusions.

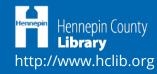

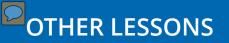

*People feel a lot of ownership of the library as well as certain features.* 

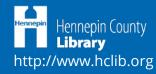

#### QUESTIONS

Amy M. Drayer adrayer@hclib.org

*Phil Feilmeyer pfeilmeyer@hclib.org* 

Wayne Schneider wschneider@hclib.org

Hennepin County Library http://www.hclib.org

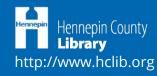